## **Steirische Landesforstgärten**

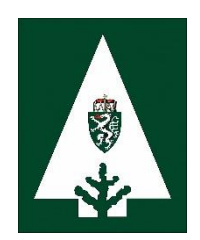

Wolfersbachweg 2, 8714 Kraubath kraubath@forstgarten.at Tel.: 0664 4033537 **www.forstgarten.at**

## Stellenangebot

zur Verstärkung unseres Teams im Forstgarten Kraubath wird als Saisonstelle (März – November) ein/e

## *ForstgartenarbeiterIn*

zur Aufzucht und Verkauf von Bäumen und Sträuchern**,** sowie zu Saat- und Jättätigkeiten eingestellt.

Berufserfahrung wird nicht vorausgesetzt. EDV Grundlagenkenntnisse sowie der Besitz der Führerscheinklassen B, F und E zu B sind von Vorteil.

Die Entlohnung erfolgt gemäß dem Mantelvertrag für Forstarbeiter in der Privatwirtschaft und beträgt je nach Qualifikation mindestens € 1.792, -- Brutto/ auf Basis Vollzeit.

Sie haben Freude am Arbeiten in der Natur und mit Pflanzen, Sie sind körperlich fit, teamfähig und flexibel? Dann senden Sie bitte Ihre Bewerbungsunterlagen an:

> Steirische Landesforstgärten Wolfersbachweg 2 8714 Kraubath oder per Mail an: kraubath@forstgarten.at

Bei Fragen steht Ihnen Herr Alexander Grill unter der Telefonnummer 0664 4033537 gerne zur Verfügung.

Wir freuen uns auf Ihre aussagekräftige Bewerbung!